## МИНИСТЕРСТВО НАУКИ И ВЫСШЕГО ОБРАЗОВАНИЯ РОССИЙСКОЙ ФЕДЕРАЦИИ

## ФЕДЕРАЛЬНОЕ ГОСУДАРСТВЕННОЕ БЮДЖЕТНОЕ ОБРАЗОВАТЕЛЬНОЕ УЧРЕЖДЕНИЕ ВЫСШЕГО ОБРАЗОВАНИЯ «РЯЗАНСКИЙ ГОСУДАРСТВЕННЫЙ РАДИОТЕХНИЧЕСКИЙ УНИВЕРСИТЕТ ИМЕНИ В.Ф. УТКИНА»

## Кафедра «Космические технологии»

«СОГЛАСОВАНО» Директор ИМиА  $\varphi$  6 2020 г.  $\langle \langle 25 \rangle$ 

Заведующий кафедрой КТ С.И. Гусев 2020 г.  $\langle \langle 25 \rangle \rangle$ 

«УТВЕРЖДАЮ» Проректор РОПиМД **СКОЙ СЕЛЕРАЦИА, В. КОРЯЧКО** 2020 г.  $\kappa$ 298

## РАБОЧАЯ ПРОГРАММА

дисциплины

Б1.В.06. «ИПИ(CALS)-технологии поддержки жизненного цикла систем»

Направление подготовки - 09.04.01 «Информатика и вычислительная техника»

ОПОП - «Космические информационные системы и технологии»

Квалификация (степень) выпускника - магистр Форма обучения - очная

Рабочая программа составлена с учетом требований федерального государственного образовательного стандарта высшего образования по направлению подготовки (специальности) 09.04.01 «Информатика и вычислительная техника» (уровень магистратура), утверждённым приказом Минобрнауки России от 19.09.2017 № 918, с учетом соответствующей примерной основной образовательной программы, включенной в реестр примерных основных образовательных программ.

Разработчик: д.т.н., профессор каф. КТ А.И. Таганов

Программа рассмотрена и одобрена на заседании кафедры КТ «23» июня 2020 г., протокол № 8.

Заведующий кафедрой C.H. Tyces «Космические технологии»

## 1. ПЕЛЬ И ЗАЛАЧИ ОСВОЕНИЯ ЛИСПИПЛИНЫ

Цель дисциплины - приобретение базовых знаний и умений в соответствии с Федеральным государственным образовательным стандартом и формирование у студентов способности к логическому мышлению, анализу и восприятию информации, воспитание математической и технической культуры, посредством обеспечения этапов формирования компетенций, предусмотренных ФГОС, в части представленных ниже знаний, умений и навыков.

#### Задачами дисциплины являются:

- изучение основ CALS (ИПИ)-технологий по моделированию и информационной поддержке стадий жизненного цикла наукоемких и высокотехнологичных изделий;

- получение системы знаний по процессам, задачам и методам моделирования, проектирования и управления проектированием информационных систем с использованием математических методов, компьютерных систем и CALS-технологий;

- систематизация и закрепление практических навыков и умений по применению современных CASE-технологий в проектной деятельности.

#### Перечень планируемых результатов обучения по дисциплине.

Процесс изучения дисциплины направлен на формирование следующих компетенций в соответствии с ФГОС ВО, ОПОП (при наличии) по данному направлению подготовки, а также компетенций (при наличии), установленных университетом.

| Категория (груп-<br>па) универсальных<br>компетенций | Код и наименование уни-                                                                                                    | Код и наименование индикатора до-<br>версальной компетенции стижения универсальной компетенции                                                                                                    |
|------------------------------------------------------|----------------------------------------------------------------------------------------------------|----------------------------------------------------------------------------------------------------|
| Командная работа и<br>лидерство                      | УК-3. Способен организовы-<br>вать и руководить работой ко-<br>манды, вырабатывая команд-<br>ную стратегию для достиже-<br>ния поставленной цели | УК-3.1. Знать: методики формирования ко-<br>манд; методы эффективного руководства<br>коллективами<br>УК-3.2. Уметь: разрабатывать командную<br>стратегию; организовывать работу коллек-<br>тивов; управлять коллективом; разрабаты-<br>вать мероприятия по личностному, образо-<br>вательному и профессиональному росту<br>УК-3.3. Владеть: методами организации и<br>управления коллективом, планированием его<br>действий |

Универсальные компетениии выпускников и индикаторы их достижения

#### Профессиональные компетенции выпускников и индикаторы их достижения

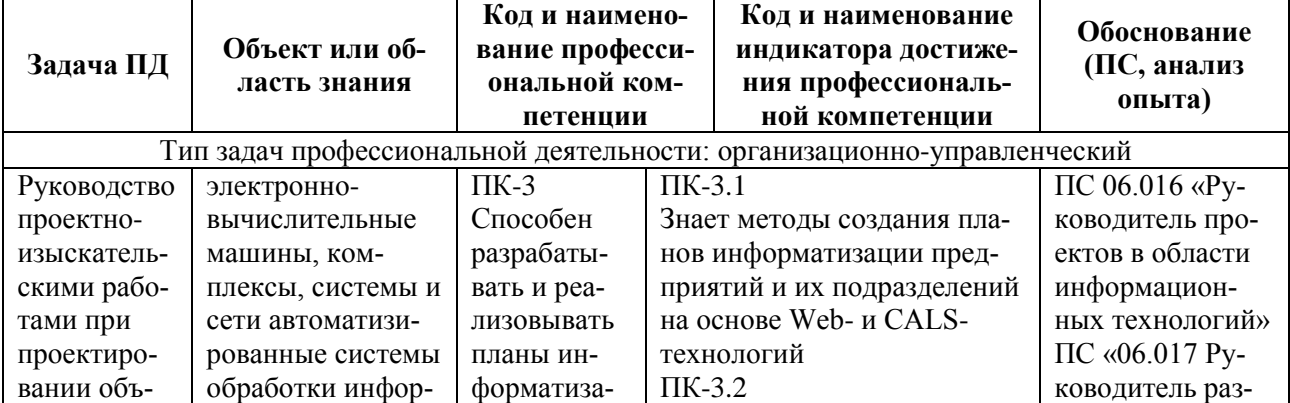

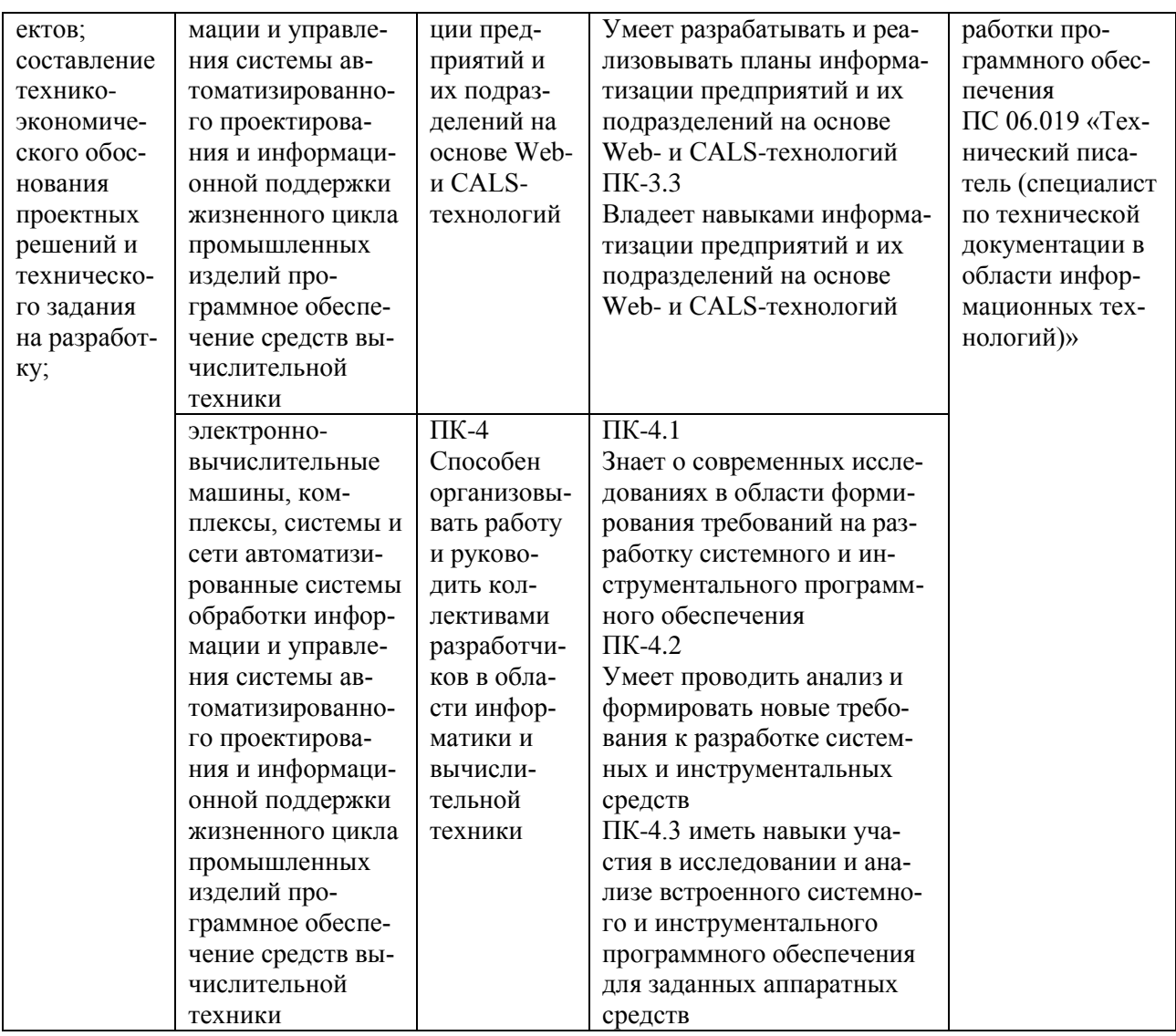

#### ДИСЦИПЛИНЫ В СТРУКТУРЕ ОБРАЗОВАТЕЛЬНОЙ 2. MECTO **ПРОГРАММЫ**

Лиспиплина «ИПИ(CALS)-технологии поддержки жизненного цикла систем» Блока 1 «Дисциплины (модули)» обязательной части, относится к лисциплинам формируемой участниками образовательных отношений. профессиональной образовательной программы (далее - образовательной программы) магистратуры направления 09.04.01 «Информатика и вычислительная техника» направленность «Космические информационные системы и технологии».

Дисциплина базируется на следующих дисциплинах: «Вычислительные системы», «Технологии разработки программного обеспечения».

Результаты обучения, полученные при освоении дисциплины, необходимы при изучении следующих дисциплин: «Научно-исследовательская работа» и при выполнении выпускной квалификационной работы.

## 3. СТРУКТУРА И СОДЕРЖАНИЕ ДИСЦИПЛИНЫ

4.1. Объем дисциплины по семестрам (курсам) и видам занятий в зачетных единицах с указанием количества академических часов, выделенных на контактную работу обучающихся с преподавателем (по видам занятий) и на самостоятельную работу обучающихся

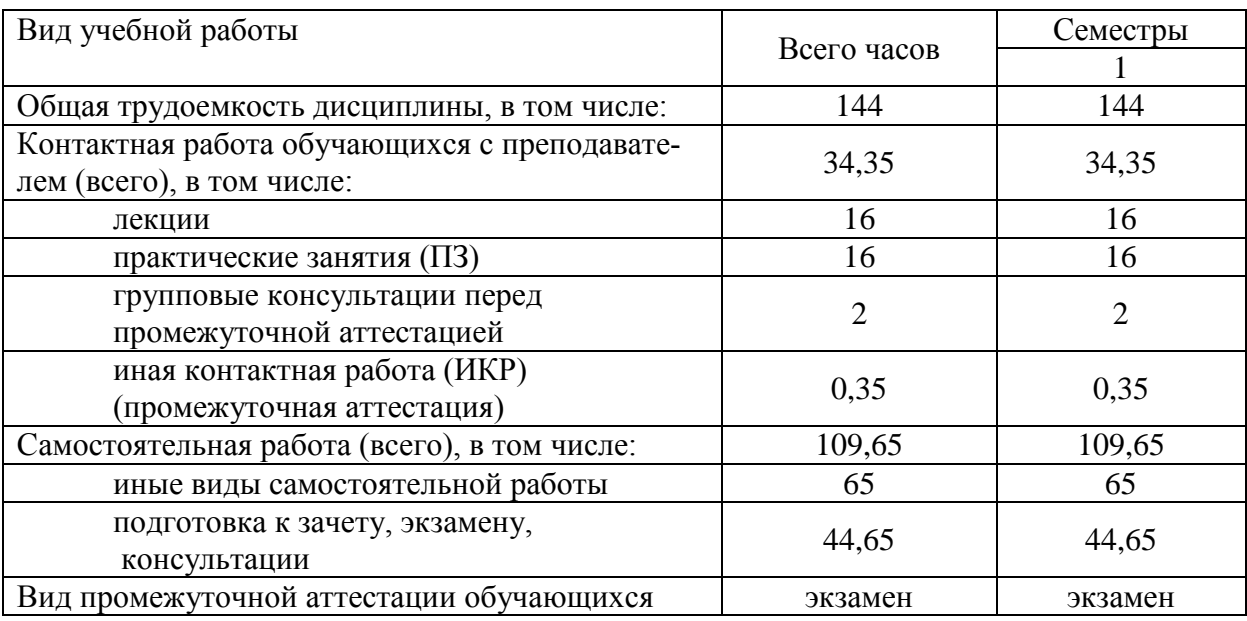

Общая трудоемкость дисциплины составляет 4 зачетные единицы (ЗЕ), 144 часа.

## **3.2. Разделы дисциплины и трудоемкость по видам учебных занятий (в академических часах)**

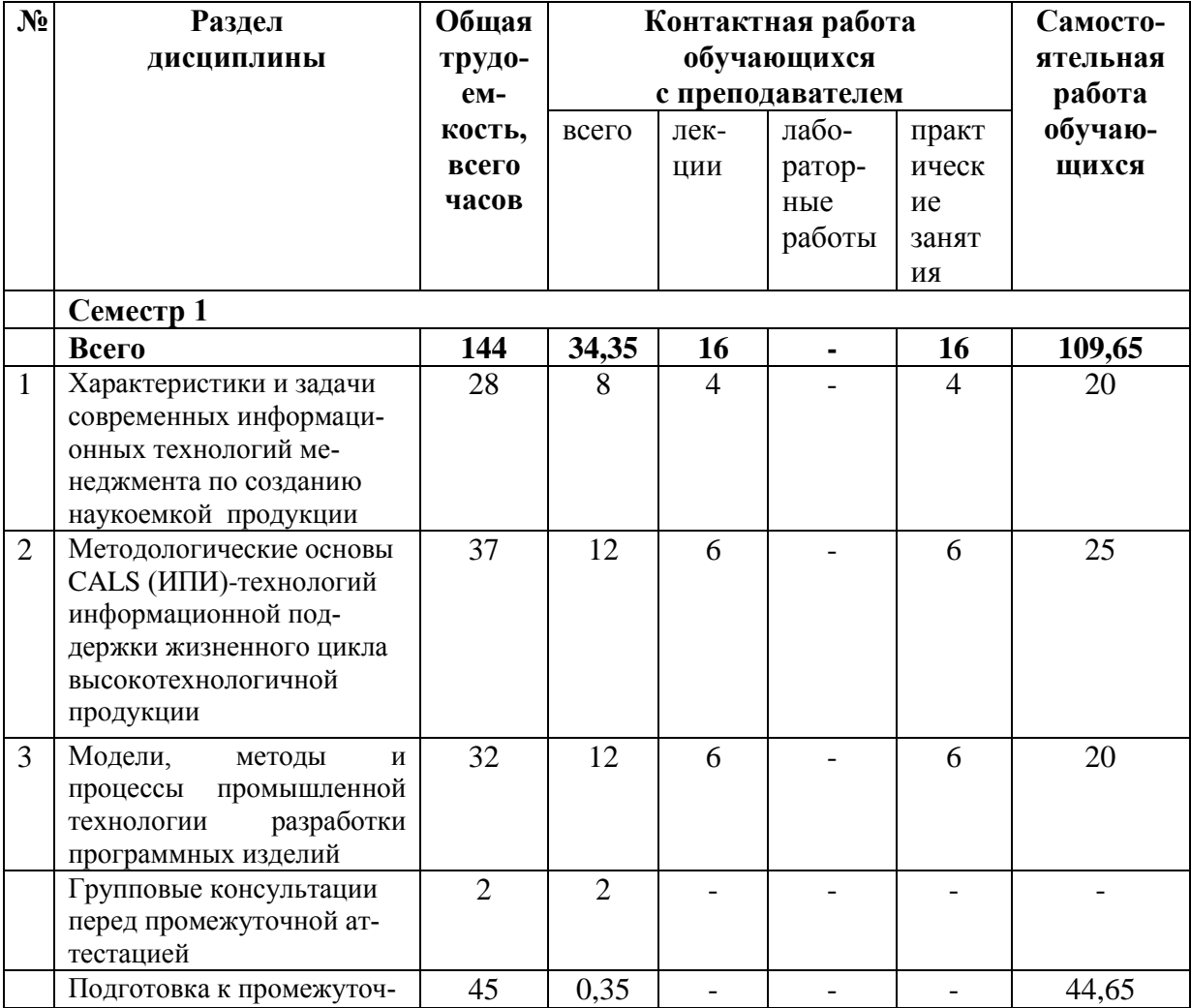

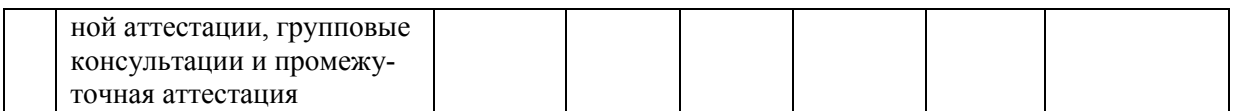

## 3.3. Содержание дисциплины

## Лекционные занятия

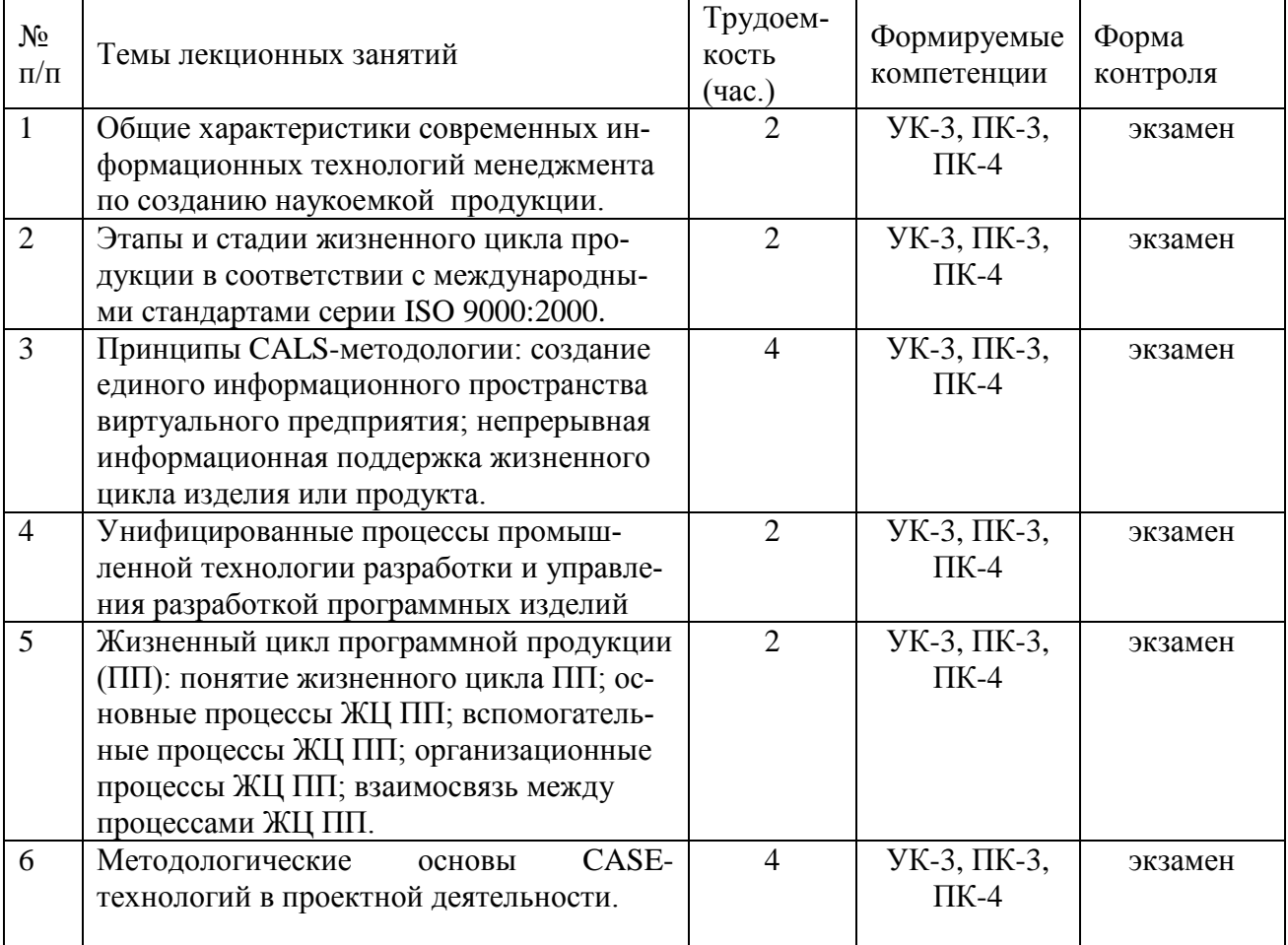

# Практические занятия

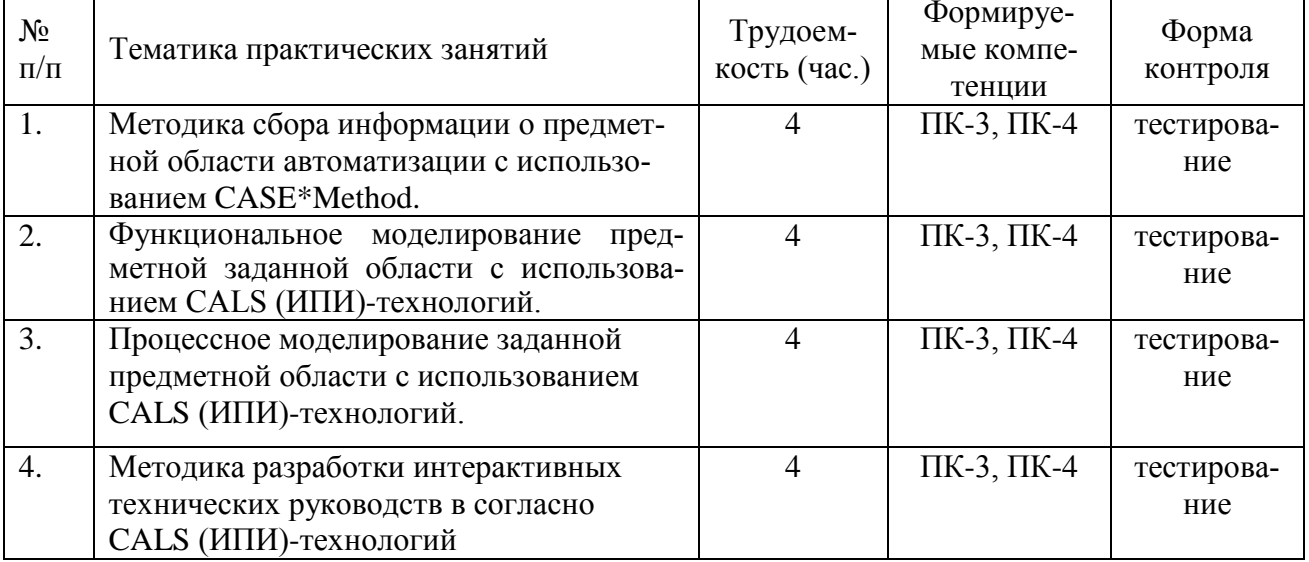

÷.

## Самостоятельная работа

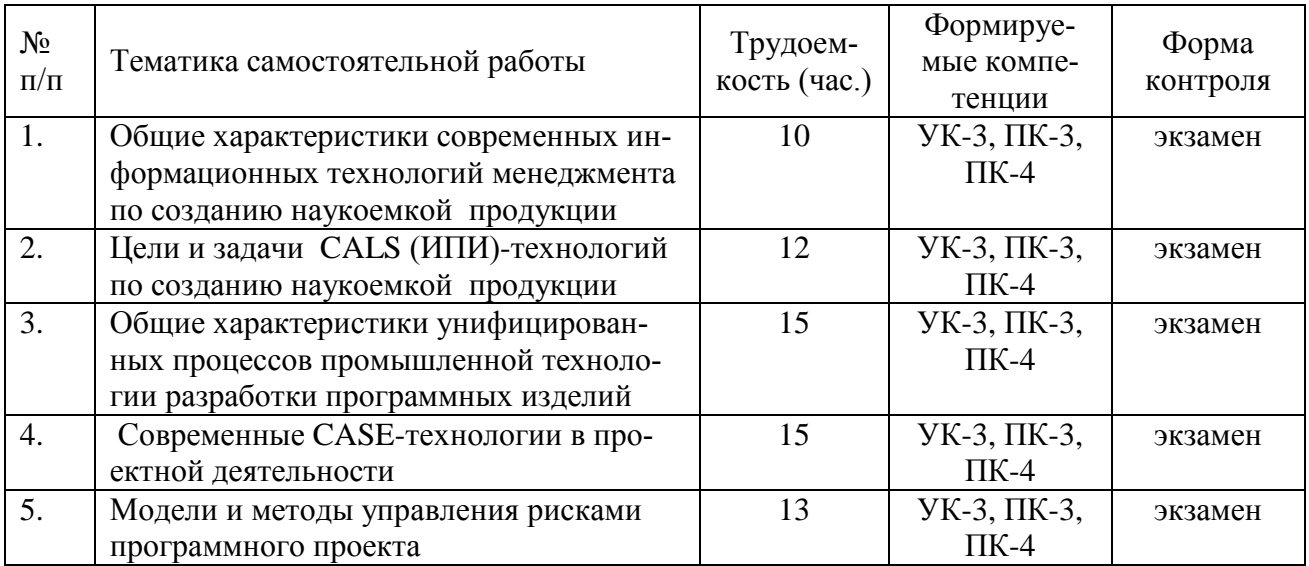

#### 4. УЧЕБНО-МЕТОДИЧЕСКОЕ ОБЕСПЕЧЕНИЕ ДИСЦИПЛИНЫ

#### 4.1. Основная литература

- Таганов А.И., Таганов Р.А. Системная инженерия: модели и процессы жизненного цикла систем. Учебное пособие с грифом УМО по специальности «Системы автоматизации проектирования». - Рязань: РГРТА, 2005. - 120 с.

- Эйхман Т.П. Интегрированная информационная поддержка жизненного цикла наукоемких изделий в самолето- и вертолетостроении [Электронный ресурс]: учебное пособие / Т.П. Эйхман, Н.В. Курлаев. - Электрон. текстовые данные. - Новосибирск: Новосибирский государственный технический университет, 2013. - 148 с. - 978-5-7782-2221-2. -Режим доступа: http://www.iprbookshop.ru/44930.html

Корячко В.П., Таганов А.И. Процессы и задачи управления проектами информационных систем. Учебное пособие с грифом УМО по направлению «Информатика и вычислительная техника». - М.: Горячая линия-Телеком, 2014. - 376 с. (вся книга)

- Веретехина С.В. Информационные технологии. Проектирование базы данных технической документации в виде интерактивных электронных технических руководств (ИЭТР) в рамках технологии CALS. Программно-аппаратная организация ИЭТР [Электронный ресурс]: учебное пособие / С.В. Веретехина, В.В. Веретехин. - Электрон. текстовые данные. - М.: Русайнс, 2015. - 124 с. - 978-5-4365-0203-8. - Режим доступа: http://www.iprbookshop.ru/48896.html

#### 4.2. Дополнительная литература:

- Грекул В.И. Проектирование информационных систем. Курс лекций [Электронный ресурс]: учебное пособие для студентов вузов, обучающихся по специальностям в области информационных технологий / В.И. Грекул, Г.Н. Денищенко, Н.Л. Коровкина. -Электрон. текстовые данные. - Москва, Саратов: Интернет-Университет Информационных Технологий (ИНТУИТ), Вузовское образование, 2017. - 303 с. - 978-5-4487-0089-7. -Режим доступа: http://www.iprbookshop.ru/67376.html

- Мамонова В.Г. Моделирование бизнес-процессов [Электронный ресурс]: учебное пособие / В.Г. Мамонова, Н.Д. Ганелина, Н.В. Мамонова. - Электрон. текстовые данные. -Новосибирск: Новосибирский государственный технический университет, 2012. - 43 с. -978-5-7782-2016-4. - Режим доступа: http://www.iprbookshop.ru/44963.html

- Александров Д.В. Моделирование и анализ бизнес-процессов [Электронный ресурс]: учебник / Д.В. Александров. - Электрон. текстовые данные. - Саратов: Ай Пи Эр

Медиа, 2017. - 226 c. - 978-5-9908055-8-3. - Режим доступа: <http://www.iprbookshop.ru/61086.html>

- Кастанова А.А. Реинжиниринг бизнес-процессов [Электронный ресурс]: методические указания к лабораторным работам / А.А. Кастанова. - Электрон. текстовые данные. - М.: Российский новый университет, 2014. - 32 c. - 2227-8397. - Режим доступа: <http://www.iprbookshop.ru/21308.html>

- -Акинина Н.В., Таганов А.И. Методология создания интерактивных электронных технических руководств в CALS-технологии: Учебное пособие. – Рязань: Изд-во Book Jet,  $2020 - 124c$ 

- Таганов А.И. CASE-технологии функционально-структурного моделирования бизнес-процессов. Учебное пособие. – Рязань: Изд-во Book Jet, 2021. – 126 с.

## **5. ОЦЕНОЧНЫЕ МАТЕРИАЛЫ ДЛЯ ПРОВЕДЕНИЯ ПРОМЕЖУТОЧНОЙ АТТЕСТАЦИИ ОБУЧАЮЩИХСЯ ПО ДИСЦИПЛИНЕ**

Оценочные материалы приведены в приложении к рабочей программе дисциплины (см. документ «Оценочные материалы по дисциплине «ИПИ(CALS)-технологии поддержки жизненного цикла систем»).

## **6. ПЕРЕЧЕНЬ РЕСУРСОВ ИНФОРМАЦИОННО-ТЕЛЕКОММУНИКАЦИОННОЙ СЕТИ «ИНТЕРНЕТ», НЕОБХОДИМЫХ ДЛЯ ОСВОЕНИЯ ДИСЦИПЛИНЫ**

#### **6.1. Перечень электронно-библиотечных систем**

1. Система дистанционного обучения РГРТУ на базе Moodle [Электронный ресурс]. – Режим доступа: по паролю. – URL:http://cdo.rsreu.ru/.

− Дистанционный курс «Методология функционального моделирования IDEF0» [Электронный ресурс]. – URL: http://cdo.rsreu.ru. – СДО Moodle, по паролю.

− Дистанционный курс «Методология информационного моделирования IDEF1Х» [Электронный ресурс]. – URL: http://cdo.rsreu.ru. – СДО Moodle, по паролю.

− Дистанционный курс «Методология процессного моделирования и описания бизнес-процессов IDEF3» [Электронный ресурс]. – URL: http://cdo.rsreu.ru. – СДО Moodle, по паролю.

− Дистанционный курс «Основы методологии IDEF4: объектно-ориентированный анализ и проектирование сложных систем» [Электронный ресурс]. – URL: http://cdo.rsreu.ru. – СДО Moodle, по паролю.

− Дистанционный курс «Основы методологии онтологического исследования сложных систем IDEF5» [Электронный ресурс]. – URL: http://cdo.rsreu.ru. – СДО Moodle, по паролю.

− Дистанционный курс «CASE-технология структурного моделирования IDEF0 и IDEF1Х» [Электронный ресурс]. – URL: http://cdo.rsreu.ru. – СДО Moodle, по паролю.

− Дистанционный курс «Методология создания интерактивных руководств в CALS» [Электронный ресурс]. – URL: http://cdo.rsreu.ru. – СДО Moodle, по паролю.

− Дистанционный курс «Методы и технологии управления ИТ-проектами» [Электронный ресурс]. – URL: http://cdo.rsreu.ru. – СДО Moodle, по паролю.

2. Электронно-библиотечная система «IPRbooks», режим доступа – с любого компьютера РГРТУ без пароля, из сети интернет по паролю. – URL: [https://iprbookshop.ru/.](https://iprbookshop.ru/)

3. Электронно-библиотечная система «Лань», режим доступа – с любого компьютера РГРТУ без пароля. – URL:<https://e.lanbook.com/> .

4. Электронно-библиотечная система РГРТУ, режим доступа – свободный доступ из корпоративной сети РГРТУ, доступ из сети Интернет по паролю. – URL: [http://elib.rsreu.ru.](http://elib.rsreu.ru/)

#### **6.2. Перечень информационных справочных систем**

1. Информационно-правовой портал ГАРАНТ.РУ [Электронный ресурс]. – URL: [http://www.garant.ru](http://www.garant.ru/) . – Режим доступа: свободный доступ.

2. Справочная правовая система Консультант Плюс [Электронный ресурс]. – URL: <http://www.consultant.ru/online/> . – Режим доступа: свободный доступ (будние дни – 20.00 - 24.00, выходные и праздничные дни – круглосуточно)

### **6.3. Перечень профессиональных баз данных**

1. База данных научных публикаций eLIBRARY.RU [Электронный ресурс]. – URL: [http://elibrary.ru](http://elibrary.ru/) . – Режим доступа: доступ по паролю.

2. База данных научных публикаций ScienceDirect (издательство Elsevier) [Электронный ресурс]. - URL: [https://www.sciencedirect.com/.](https://www.sciencedirect.com/) – Режим доступа: доступ по паролю.

## **7. МЕТОДИЧЕСКИЕ УКАЗАНИЯ ДЛЯ ОБУЧАЮЩИХСЯ ПО ОСВОЕНИЮ ДИСЦИПЛИНЫ**

Обязательное условие успешного усвоения курса – большой объём самостоятельно проделанной работы.

Рекомендуется следующим образом организовать время, необходимое для изучения дисциплины:

- посещение всех лекции и практических занятий;

- изучение конспекта лекции в тот же день, после лекции;

- изучение теоретического материала по учебнику и конспекту в ходе подготовки к семинарскому или практическому занятию;

- прежде чем посетить следующую лекцию, добейтесь того, чтобы вам было полностью понятно содержание всего предыдущего материала;

- выполняйте все задания в установленный срок;

- работайте регулярно, не накапливайте не понятое и не сданное.

Кроме чтения учебной литературы из обязательного списка рекомендуется активно использовать информационные ресурсы сети Интернет по изучаемой теме.

Самостоятельное изучение тем учебной дисциплины «Управление затратами» способствует:

- закреплению знаний, умений и навыков, полученных в ходе аудиторных занятий;

- углублению и расширению знаний по отдельным вопросам и темам дисциплины;

- освоению умений прикладного и практического использования полученных знаний:

Самостоятельная работа как вид учебной работы может использоваться на семинарских и практических занятиях, а также иметь самостоятельное значение – внеаудиторная самостоятельная работа обучающихся – при подготовке к семинарам и практическим занятиям, выполнении самостоятельных работ, подготовке к зачету и экзамену.

Основными видами самостоятельной работы по дисциплине «Управление затратами» являются:

- изучение конспектов лекций,

- самостоятельное изучение отдельных вопросов курса с применением учебника и дополнительной литературы,

- подготовка сообщения на заданную тему,

- выполнение самостоятельных работ,

- решение задач при подготовке к зачету и экзамену.

## **8. ПЕРЕЧЕНЬ ИНФОРМАЦИОННЫХ ТЕХНОЛОГИЙ, ИСПОЛЬЗУЕМЫХ ПРИ ОСУЩЕСТВЛЕНИИ ОБРАЗОВАТЕЛЬНОГО ПРОЦЕССА ПО**

## **ДИСЦИПЛИНЕ, ВКЛЮЧАЯ ПЕРЕЧЕНЬ ПРОГРАММНОГО ОБЕСПЕЧЕНИЯ И ИНФОРМАЦИОННЫХ СПРАВОЧНЫХ СИСТЕМ**

### **Перечень лицензионного программного обеспечения:**

- − операционная система Windows;
- − Kaspersky Endpoint Security;
- − LibreOffice, лиценция LGPLv3.

## **Свободно распространяемое ПО для практических занятий:**

- − PDM STEP Suite (Lite версия). URL: [http://pss.cals.ru;](http://pss.cals.ru/)
- − Ramus Educational. URL: [https://ramus-educational.software.informer.com](https://ramus-educational.software.informer.com/)

## **Перечень профессиональных баз данных и информационных справочных систем:**

− Справочная правовая система «Консультант Плюс» [Электронный ресурс]. – Режим доступа: доступ из корпоративной сети РГРТУ – свободный;

− Справочная правовая система «Консультант Плюс Регион» [Электронный ресурс]. – Режим доступа: доступ из корпоративной сети РГРТУ – свободный.

## **9. МАТЕРИАЛЬНО-ТЕХНИЧЕСКОЕ ОБЕСПЕЧЕНИЕ ДИСЦИПЛИНЫ**

Для освоения дисциплины необходимы следующие материально-технические ресурсы:

1) аудитория для проведения лекционных и практических занятий, групповых и индивидуальных консультаций, текущего контроля, промежуточной аттестации, оборудованная маркерной (меловой) доской;

2) аудитория для самостоятельной работы, оснащенная индивидуальной компьютерной техникой с подключением к локальной вычислительной сети и сети Интернет.

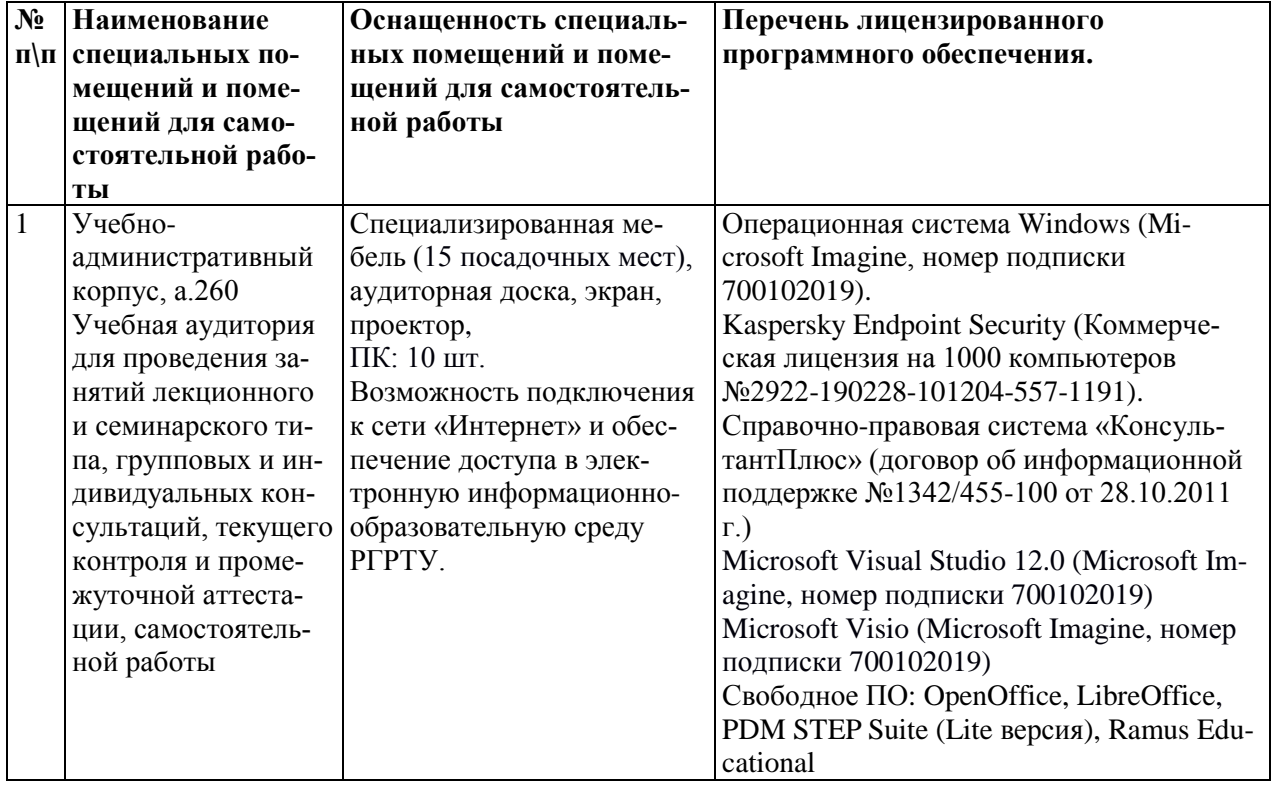

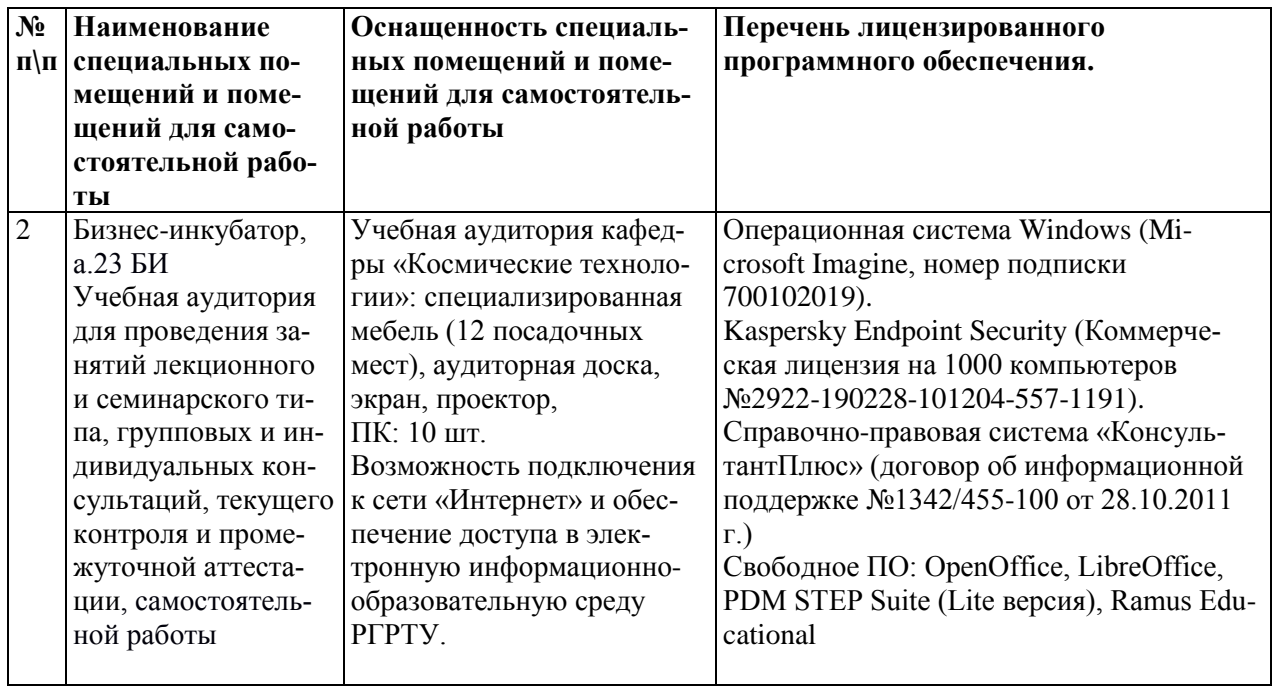